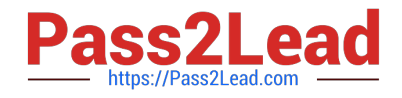

# **C\_TB1200\_90Q&As**

SAP Certified Application Associate - SAP Business One 9.0

# **Pass SAP C\_TB1200\_90 Exam with 100% Guarantee**

Free Download Real Questions & Answers **PDF** and **VCE** file from:

**https://www.pass2lead.com/c\_tb1200\_90.html**

100% Passing Guarantee 100% Money Back Assurance

Following Questions and Answers are all new published by SAP Official Exam Center

**C** Instant Download After Purchase

**83 100% Money Back Guarantee** 

- 365 Days Free Update
- 800,000+ Satisfied Customers  $\epsilon$  or

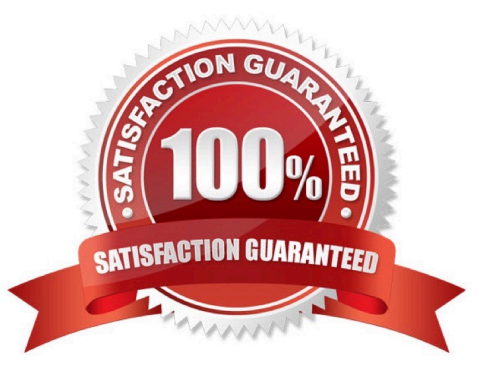

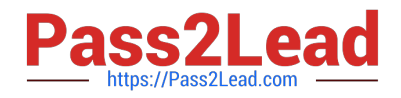

### **QUESTION 1**

When you preview the predefined print layout for a sales order in Crystal Reports, the system prompts you to enter the DocKey and the ObjectId. What are these two pieces of information?

- A. The layout type (PLD or Crystal Report) and the sales order document number
- B. The sales order document number and the document type
- C. The document type and the customer code
- D. The document type and the database identifier

Correct Answer: B

#### **QUESTION 2**

A company wants to use separate blocks of numbers for purchase orders. A block of numbers should be allocated to each of the five buyers. How can the consultant implement this requirement in SAP Business One?

A. Create employee master data for the buyers. Define the blocks of numbers as user defaults and link them to the user accounts for the buyers.

B. Define a separate document numbering series for each buyer for the purchase order document. Allocate each series to a different group and assign general authorization to each buyer using the group number for the series.

C. Define each block of numbers as a document numbering series for the purchase order document. Link

each series to the employee master data record for each buyer, using data ownership authorizations.

D. Specify the blocks of numbers in the document settings for the purchase order document. Assign a block of numbers to each buyer using data ownership authorizations.

Correct Answer: B

#### **QUESTION 3**

You are in the project preparation phase of a customer implementation at Ruby Manufacturing. So far everything has gone to plan. Which of these could signal an unexpected project overrun?

A. The company will run the manufacturing add-on from an SAP partner that was recommended.

- B. There are 15 employees who will need to work with SAP Business One.
- C. You hear a rumor that two new logistics warehouses will be opening in the next month.
- D. The production manager will also act as a functional lead on the project.

Correct Answer: C

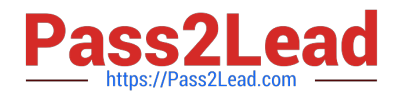

## **QUESTION 4**

Before the support consultant creates a support message, what information needs to be verified with the customer?

- A. The information sources that were searched
- B. The patch level that was tested
- C. The business impact of the problem
- D. The date of the last database backup

Correct Answer: C

# **QUESTION 5**

You have been doing business with a vendor, ZZ Supplies, for over a year. Now the vendor asks to place an order as a customer. What do you need to do to create the sales order properly?

A. Because this sales order is an exception, use the \\'A/R Invoice + Payment\\' transaction to enter the sales order in the account for one-time customers.

B. Enter the sales order as a customer sales order with the vendor business partner number entered in the customer code field.

C. Change the business partner type of the vendor to \\'Customer\\', enter the sales order, and then change the business partner type back to \\'Vendor\\'.

D. Create a new customer master record and enter this new customer code in the sales order.

Correct Answer: D

[C\\_TB1200\\_90 VCE Dumps](https://www.pass2lead.com/c_tb1200_90.html) [C\\_TB1200\\_90 Exam](https://www.pass2lead.com/c_tb1200_90.html)

**[Questions](https://www.pass2lead.com/c_tb1200_90.html)** 

[C\\_TB1200\\_90 Braindumps](https://www.pass2lead.com/c_tb1200_90.html)